# **LYCEE ROUTE DE GABES**  $\text{DATE}: 09 - 11 - 2022$

**DURÉE: 1H30** 

# Devoir de contrôle 1

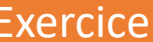

 $1 \rightarrow 4.5 = 1.5 + 1.5 + 1.5$ 

- \* Soit un Fichier d'enregistrement "listeVoitures.dat", ou chaque enregistrement est formé par :
	- Mat : chaine qui représente la matricule d'une voiture
	- Modele : chaine, représente le modèle d'une voiture
	- km : Entier, représente le nombre des kilomètres parcourus
- Soit un tableau **T** de N voitures avec 2≤N≤100.

## **Questions**

- **1.** Dresser un tableau de déclaration des nouveaux types pour déclarer :
	- Un type pour le fichier "**listeVoitures.dat**", ainsi que tous les nouveaux types nécessaires à sa déclaration
	- Un type pour le tableau **T**.
- **2.** Donner le résultat afficher de chaque algorithme ci-dessous

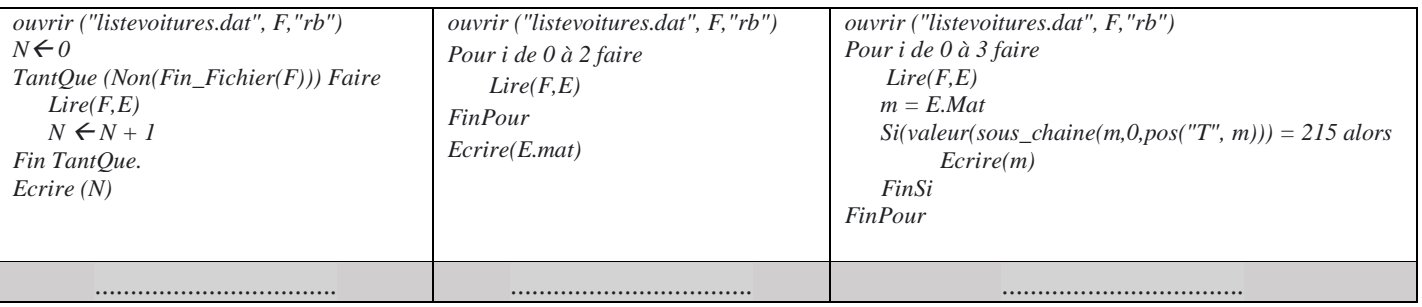

**3.** On veut trier le tableau **T** dans l'ordre décroissant selon l'ancienneté des voitures, Plus précisément selon le champ **mat**. Compléter le module **TRI** suivant Procédure **TRI** (………………………………………)

Début …………………………………………………………………………………………………………………………………………… …………………………………………………………………………………………………………………………………………… …………………………………………………………………………………………………………………………………………… …………………………………………………………………………………………………………………………………………… …………………………………………………………………………………………………………………………………………… …………………………………………………………………………………………………………………………………………… …………………………………………………………………………………………………………………………………………… …………………………………………………………………………………………………………………………………………… …………………………………………………………………………………………………………………………………………… Fin

215TN2345 Peugeot 20551 ----------------------------- 75TN215 Golf 365021 ----------------------------- 230TN2150 Citroën 2521 ---------------------------- 75TN3560 Citroën 265110

> Page  $\overline{\phantom{0}}$

**Exercice 2** >  $5 = 0.5 + 3 + 1.5$ 

```
Fonction INCONNU (CH1, CH2 : Chaine ) : …………………
DEBUT
    SI CH1 = "" ALORS
       Retourne ("")
    SINON
       p \leftarrow POS (CH1[0], CH2)
       SI p = -1 ALORS
            Retourne (INCONNU ( Sous_Chaine (CH1, 1, Long(CH1)), CH2)
        SINON
             Retourne (CH1[0] + INCONNU (Sous_Chaine (CH1, 1, Long(CH1)), Efface(CH2,p,p+1))
        FINSI
    FINSI 
FIN
```
#### **Travail demandé :**

- **1.** Compléter le type du résultat de cette fonction
- **2.** Donner la trace d'exécution de la fonction inconnu pour les appels suivants
	- **inconnu**("**bac**", "**courage**") = ? **inconnu**("**merci**", "**encore**") = ?
- **3.** En déduire le rôle de cette fonction

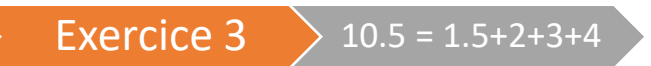

La notation des nombres romains est basée sur l'utilisation des lettres **M, D, C, L, X, V, I.**

L'équivalent décimal de chaque chiffre romain est **M**=1000, **D**=500, **C**=100, **L**=50, **X**=10, **V**=5, **I**=1.

Un nombre écrit en chiffres romains se lit de gauche à droite : **si un chiffre est plus grand ou égal** 

#### **à son successeur, on l'ajoute à la somme** ; **s'il est plus petit, on le soustrait.**

**Exemple :** CDXL =  $-100 + 500 -10 + 50 = 440$  CXIV =  $100 + 10 - 1 + 5 = 114$  $MMCIX = 1000 + 1000 + 100 - 1 + 10$ 

Etant donnée un fichier d'enregistrement intitulé **"nombres.dat",** ou chaque enregistrement est composé de deux champs :

- **-** Un champ **rom** : contenant un nombre romain
- **-** Un champ **dec** : contenant un nombre décimal

Le fichier **"nombres.dat"** est le suivant :

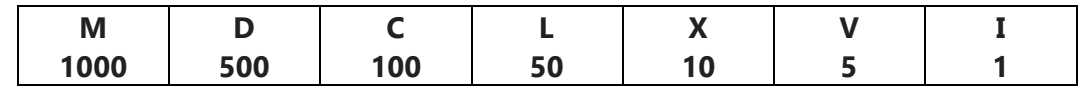

Nous disposons d'un fichier texte nommé **"operations.txt"**, dont chaque ligne représente une opération d'addition et/ou soustraction des nombres romains.

Page  $\boldsymbol{\sim}$ 

operations.txt - Bloc-notes

Fichier Edition Format Affichage Aide  $XCVI - MCCXXI + CCCXVI = ?$  $CXCIX + CDLV - CCXLI - LII + CLXXIX = ?$ DCCIX - LVIII - MCCXCVII - MCLXXX = ?  $III + ABC + MLCD = ?$  $DXIII + DXXIV = ?$ MMCDLXXXIII - MCCCXLI = ?

resultats.txt - Bloc-notes

Notre objectif est de **convertir** et **d'évaluer** chaque opération **valide** des nombres romains de fichier **"operations.txt"**, à une opération des nombres décimaux, et le mettre dans un autre fichier texte **"resultats.txt"** de façon suivante :

Fichier Edition Format Affichage Aide  $96 - 1221 + 316 = -809$  $199 + 455 - 241 - 52 + 179 = 540$  $709 - 58 - 1297 - 1180 = -1826$ Opération Invalide  $513 + 524 = 1037$  $2483 - 1341 = 1142$ 

## **Questions**

**1.** Ecrire une fonction **verif (R : chaine)** qui permet de vérifier si une chaine **R** est un nombre romain valide.

**Exemple :** verif ("XCVI") = VRAI verif("ABC") = FAUX

**2.** Compléter la fonction suivante qui permet de chercher l'équivalent décimal d'un chiffre romain en utilisant le fichier **"nombres.dat"**

**Exemple**: Equivalent ("X") =  $10$  Equivalent ("D") =  $500$ 

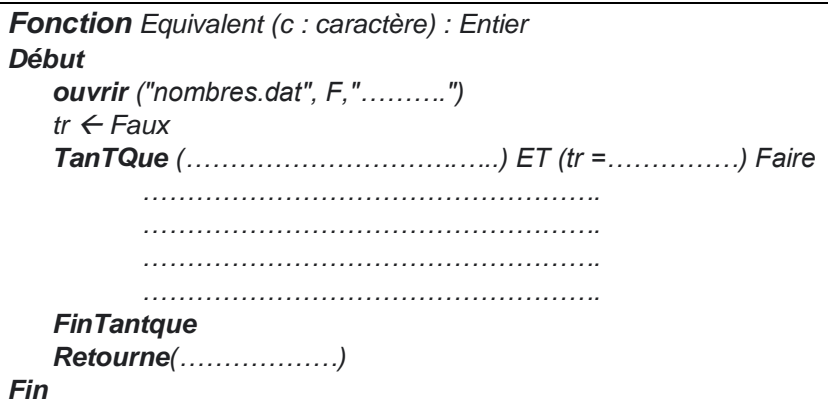

- **3.** En utilisant la fonction **Equivalent**, développer une fonction **convertir (R : chaine)** qui permet de convertir un nombre romain vers un nombre décimal **Exemple :** convertir ("CDXL") = 440
- **4.** En utilisant les fonctions **verif** et **convertir**, développer une procédure qui permet de remplir le fichier **"resultats.txt"** à partir de fichier **"operations.txt"**.